Министерство сельского хозяйства Российской Федерации федеральное государственное бюджетное образовательное учреждение высшего образования «Вятский государственный агротехнологический университет»

> УТВЕРЖДАЮ Заведующий отделением СПО / - / Е.А. Федосимова «15» апреля 2021 г.

# РАБОЧАЯ ПРОГРАММА ДИСЦИПЛИНЫ

ОП.01 Инженерная графика

Специальность 23.02.07 Техническое обслуживание и ремонт двигателей, систем и агрегатов автомобилей

Квалификация (степень) выпускника

Специалист

Киров 2021

#### Рабочая программа дисциплины составлена на основании:

1. Федерального государственного образовательного стандарта среднего профессионального образования по специальности 23.02.07 Техническое обслуживание и ремонт двигателей, систем и агрегатов автомобилей, утвержденного приказом Минобрнауки России от 09.12.2016 № 1568.

Учебного плана по специальности 23.02.07  $2.$ Техническое обслуживание и ремонт двигателей, систем и агрегатов автомобилей, утвержденного Ученым советом университета 15.04.2021 г. (протокол №5).

#### Программу разработал:

Ст. преподаватель

Савиных Е.В.

15.04.2021 r. дата

Программа обновлена с учетом особенностей развития региона, культуры, науки, экономики, техники, технологий и социальной сферы и пролонгирована:

в 2022-2023 учебном году:

преподаватель (разработчик)

заведующий отделением СПО

Е.А. Федосимова ДАТА

в 2023-2024 учебном году:

преподаватель (разработчик)

заведующий отделением СПО

Е.А. Федосимова ДАТА

# 1 Место дисциплины в структуре ППССЗ

Дисциплина Инженерная графика входит в профессиональный цикл как общепрофессиональная дисциплина

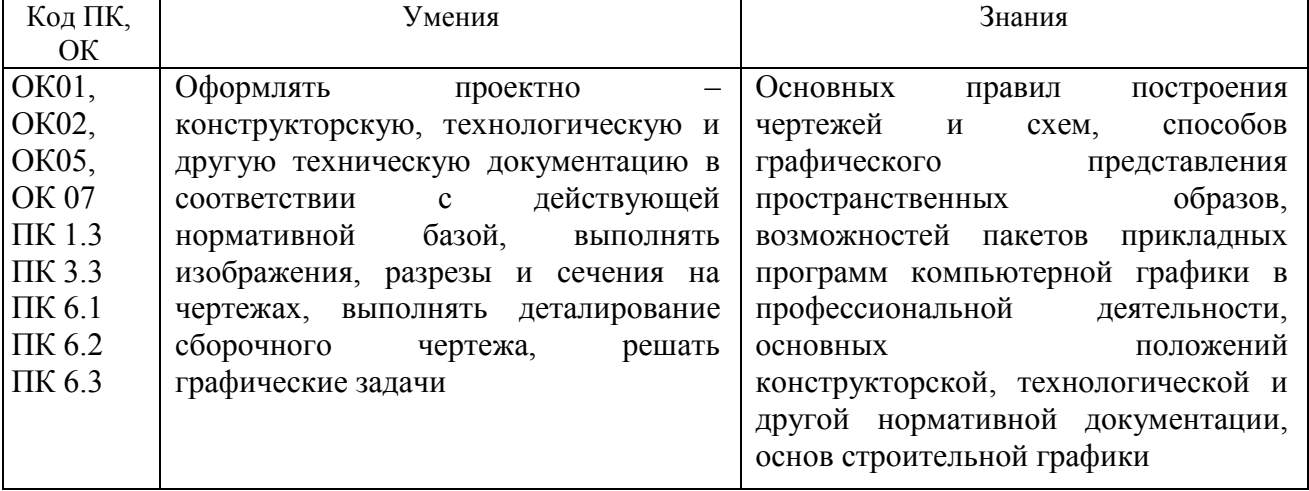

# 2. Цель и планируемые результаты освоения дисциплины:

#### $\mathbf{3}$ Структура и содержание дисциплины

Общая трудоемкость дисциплины составляет: 126 час.

# 3.1 Структура дисциплины и распределение часов по семестрам

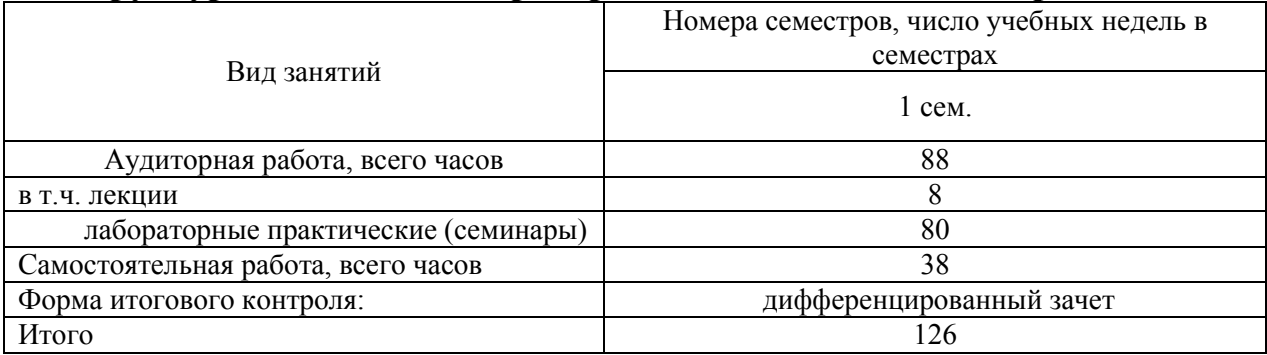

# **3.2 Содержание дисциплины**

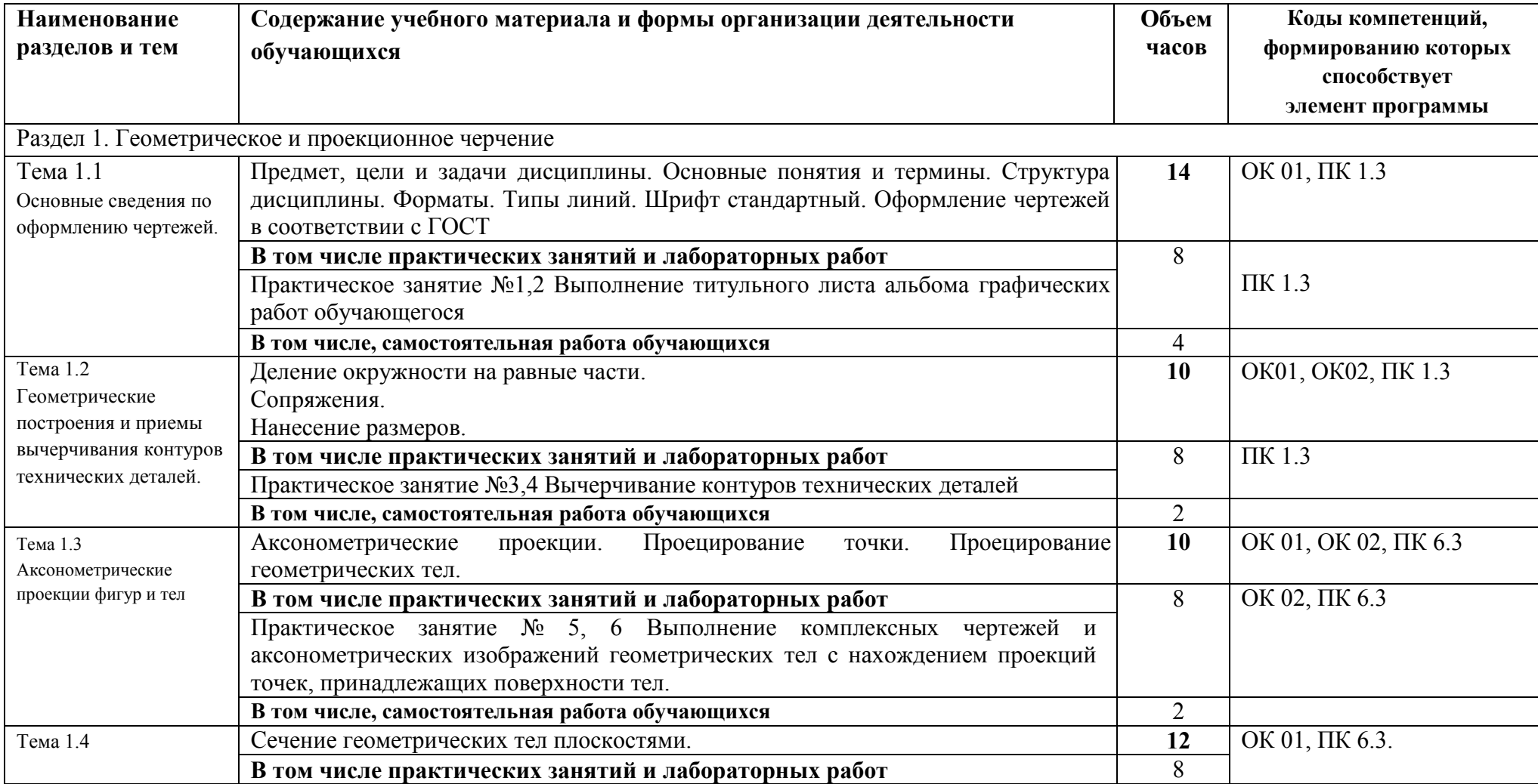

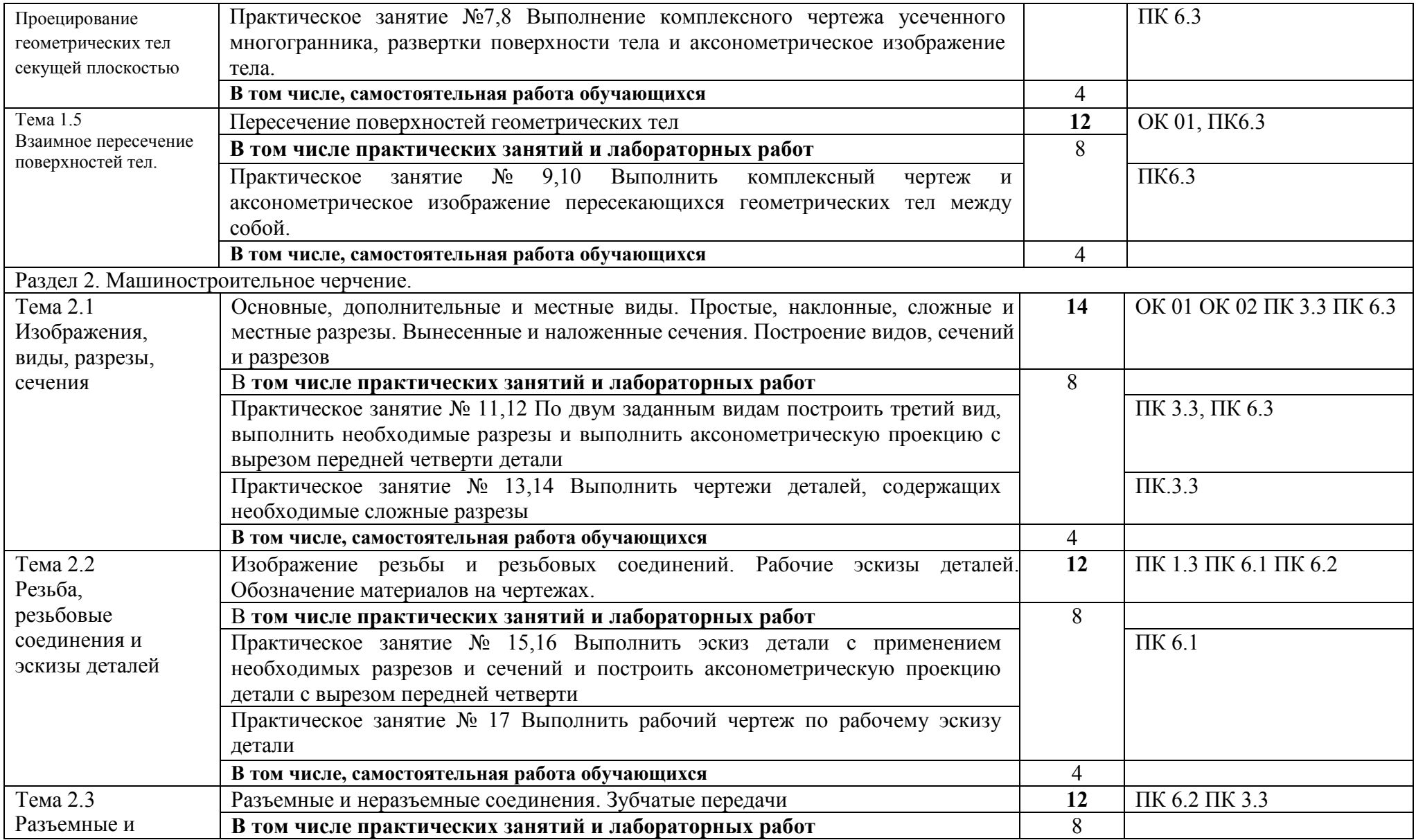

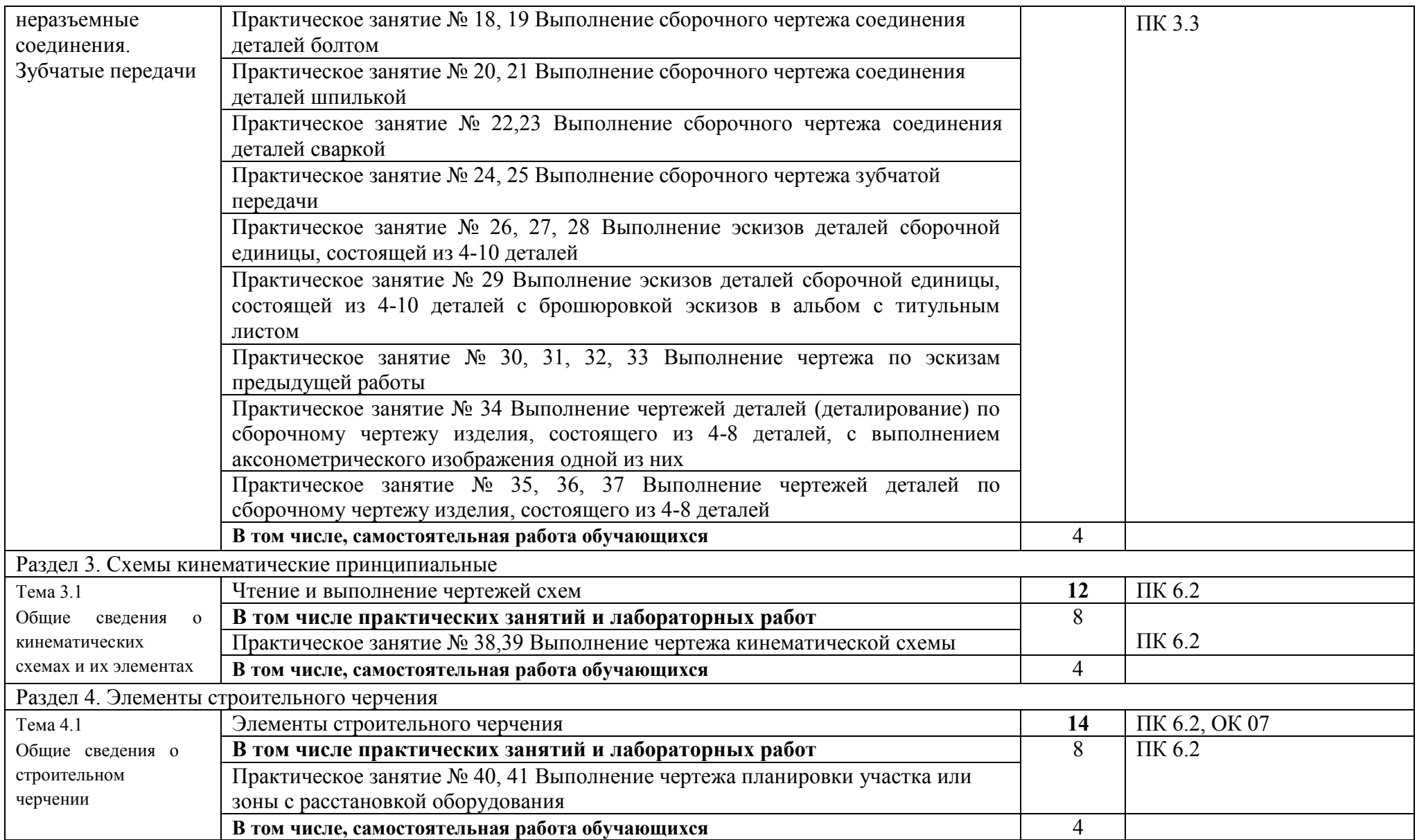

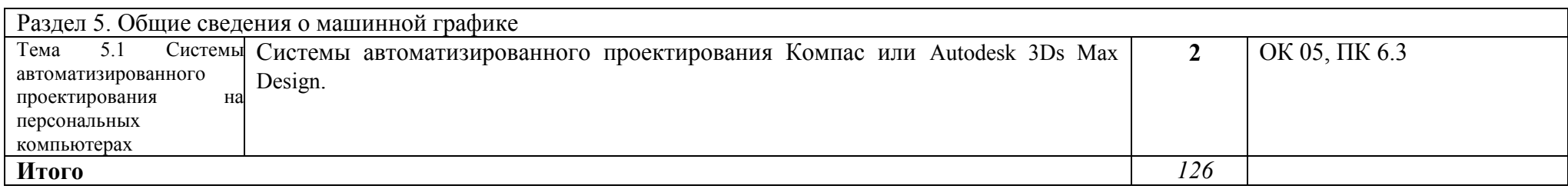

# **3.3 Формы текущего контроля:**

Тесты, контрольные работы

# **3.4 Форма промежуточной аттестации:**

Дифференцированный зачет в 1-м семестре

# **4. Образовательные технологии**

В соответствии с требованиями ФГОС по направлению подготовки реализация компетентностного подхода реализация учебной программы предусматривает широкое использование в учебном процессе активных и интерактивных форм проведения занятий в сочетании с внеаудиторной работой с целью формирования и развития профессиональных навыков обучающихся:

- сопровождение лекций слайдами (в программе «Microsoft PowerPoint»);

- подготовка электронных презентаций к выступлениям;

- выполнение домашних заданий с последующим обсуждением результатов на практических занятиях;

- тестирование результатов освоения дисциплины в течение семестра с обсуждением с преподавателем результатов и ошибок в рамках контроля самостоятельной работы обучающегося;

- анализ ситуаций по данным реальных предприятий и организаций;

- выполнение домашних заданий для последующего обсуждения на практических занятиях и индивидуально с преподавателем;

- формирование навыков самостоятельной работы с литературой, Интернет - источниками и другими источниками информации.

# **5. Учебно-методическое и информационное обеспечение дисциплины (модуля)**

#### **Основная литература**

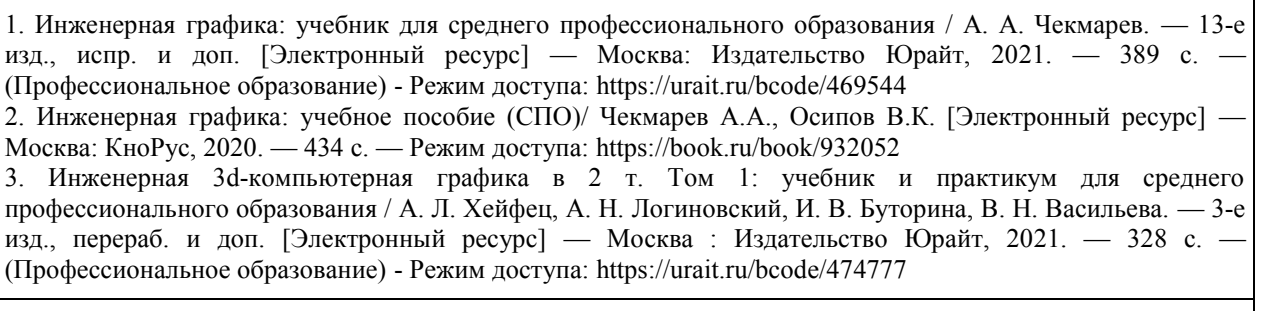

**Дополнительная литература**

1. Инженерная графика. Cad : учебник и практикум для среднего профессионального образования / И. Е. Колошкина, В. А. Селезнев. [Электронный ресурс] — Москва : Издательство Юрайт, 2021. — 220 с. — (Профессиональное образование) - Режим доступа: https://urait.ru/bcode/475443

2. Инженерная графика: учебное пособие (СПО)/ Березина Н.А. [Электронный ресурс] — Москва : КноРус, 2020. — 271 с. — Режим доступа: https://book.ru/book/932533

#### **Периодические издания**

1. «T-Comm – Телекоммуникации и Транспорт» [Электронный ресурс]: науч. журн./ Издательство научной литературы «Медиа Паблишер». Режим доступа:<http://media-publisher.ru/archive/>

#### **Учебно-методическая литература**

1. Савиных Е.В. Инженерная графика [Электронный ресурс]: учебно-методическое пособие для самостоятельной работы обучающихся по программе СПО направления подготовки 23.02.07 Техническое обслуживание и ремонт двигателей, систем и агрегатов автомобилей. – Киров: ФГБОУ ВО Вятская ГСХА, 2019. Режим доступа: http://46.183.163.35/MarcWeb2/Default.asp - загл. с экрана.

2. Савиных Е.В. Инженерная графика [Электронный ресурс]: учебно-методическое пособие по программе СПО направления подготовки 23.02.07 Техническое обслуживание и ремонт двигателей, систем и агрегатов автомобилей. – Киров: ФГБОУ ВО Вятская ГСХА. 2019. Режим лоступа: [http://46.183.163.35/MarcWeb2/Default.asp -](http://46.183.163.35/MarcWeb2/Default.asp) загл. с экрана.

# **6. Учебно-методическое обеспечение самостоятельной работы обучающихся**

### **6.1. Учебно-методическое обеспечение самостоятельной работы обучающихся**

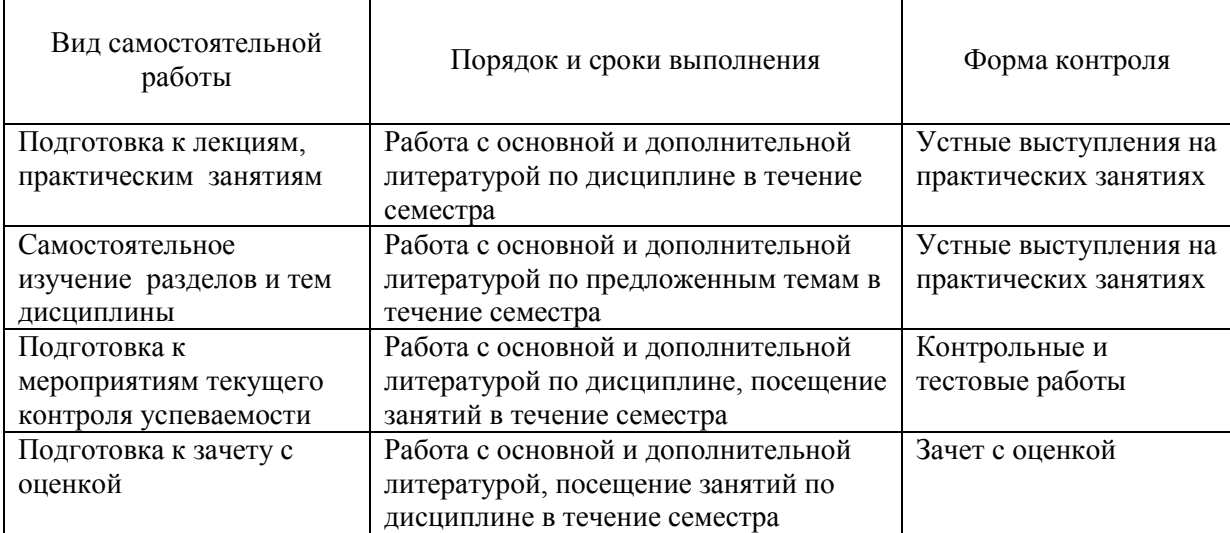

### **6.2. Фонд оценочных средств по дисциплине (модулю)**

Рабочая программа обеспечена фондом оценочных средств для проведения текущего контроля и промежуточной аттестации (см. Приложение).

# **7. Материально-техническое обеспечение дисциплины (модуля)**

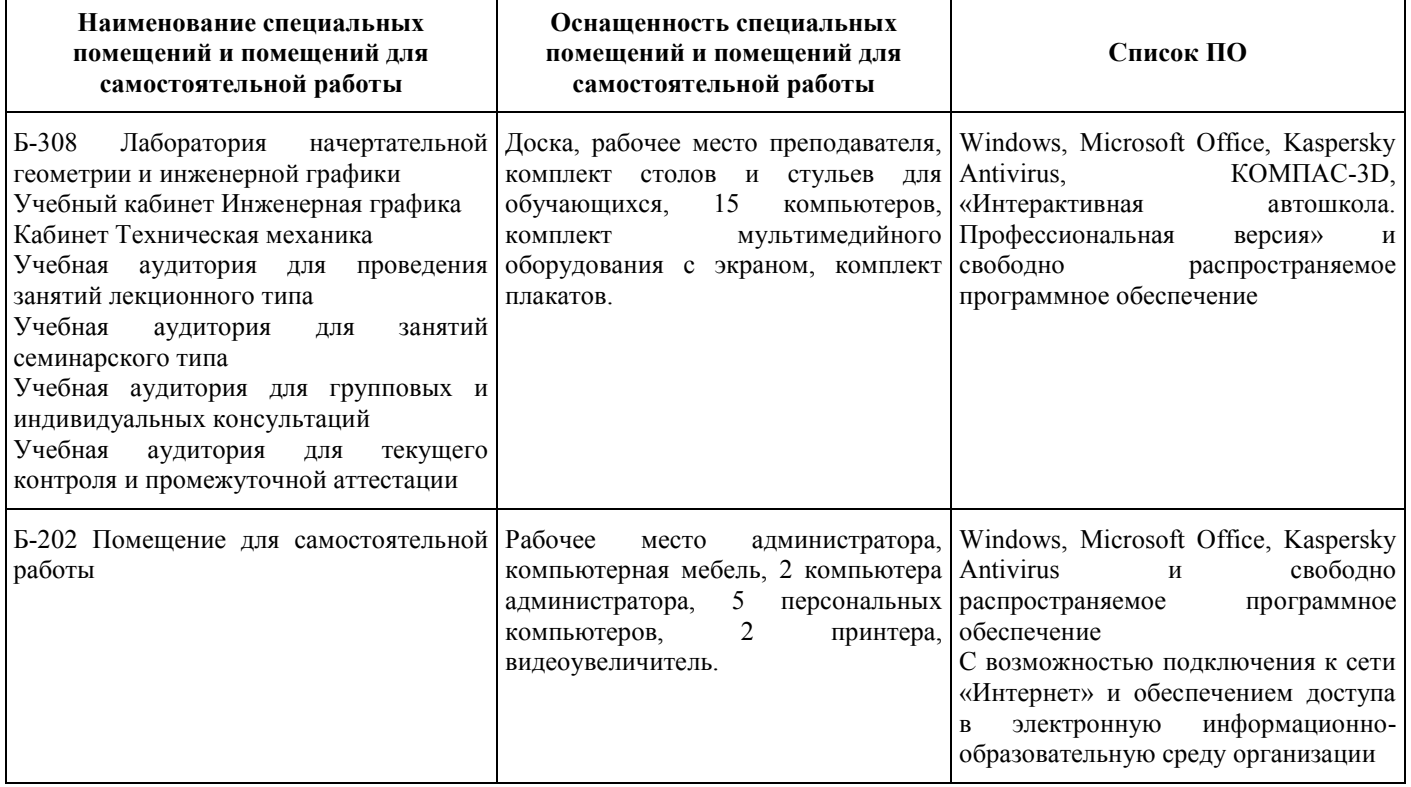

**Приложение** 

# **ФОНД ОЦЕНОЧНЫХ СРЕДСТВ**

для проведения текущей и промежуточной аттестации по дисциплине

ОП.01 Инженерная графика

Специальность 23.02.07 Техническое обслуживание и ремонт двигателей, систем и агрегатов автомобилей

Квалификация (степень) выпускника

Специалист

Киров 2021

# **1. Описание назначения фонда оценочных средств**

Настоящий фонд оценочных средств (ФОС) входит в состав рабочей программы дисциплины ОП.01 Инженерная графика и предназначен для оценки планируемых результатов обучения характеризующих формирование и освоение компетенций.

ФОС включает в себя оценочные материалы для проведения текущей и промежуточной аттестации.

ФОС разработан на основании:

- Федерального государственного образовательного стандарта среднего профессионального образования по специальности 23.02.07 Техническое обслуживание и ремонт двигателей, систем и агрегатов автомобилей, утвержденного приказом Минобрнауки России от 09.12.2016 № 1568.

- Учебного плана по специальности 23.02.07 Техническое обслуживание и ремонт двигателей, систем и агрегатов автомобилей, утвержденного Ученым советом университета 15.04.2021 г. (протокол №5);

- Программы подготовки специалистов среднего звена по специальности 23.02.07 Техническое обслуживание и ремонт двигателей, систем и агрегатов автомобилей.

| Код          |                                                                         |  |  |  |  |  |  |  |
|--------------|-------------------------------------------------------------------------|--|--|--|--|--|--|--|
| компете      | Содержание компетенций                                                  |  |  |  |  |  |  |  |
| НЦИИ         |                                                                         |  |  |  |  |  |  |  |
| <b>OK 01</b> | Выбирать способы решения задач профессиональной деятельности,           |  |  |  |  |  |  |  |
|              | применительно к различным контекстам.                                   |  |  |  |  |  |  |  |
| OK 02        | интерпретацию информации,<br>Осуществлять<br>поиск, анализ и            |  |  |  |  |  |  |  |
|              | необходимой для выполнения задач профессиональной деятельности.         |  |  |  |  |  |  |  |
| <b>OK 05</b> | Осуществлять устную и письменную коммуникацию<br>Ha                     |  |  |  |  |  |  |  |
|              | государственном языке с учетом особенностей социального<br>$\mathbf{M}$ |  |  |  |  |  |  |  |
|              | культурного контекста.                                                  |  |  |  |  |  |  |  |
| OK 07        | Содействовать сохранению окружающей среды, ресурсосбережению,           |  |  |  |  |  |  |  |
|              | эффективно действовать в чрезвычайных ситуациях.                        |  |  |  |  |  |  |  |
| ПК 1.3       | Проводить ремонт различных типов двигателей в соответствии с            |  |  |  |  |  |  |  |
|              | технологической документацией.                                          |  |  |  |  |  |  |  |
| ПК 3.3       | Проводить ремонт трансмиссии, ходовой части и органов управления        |  |  |  |  |  |  |  |
|              | автомобилей в соответствии с технологической документацией              |  |  |  |  |  |  |  |
| ПК 6.1       | Определять необходимость модернизации автотранспортного                 |  |  |  |  |  |  |  |
|              | средства.                                                               |  |  |  |  |  |  |  |
| ПК 6.2       | Планировать взаимозаменяемость узлов и<br>агрегатов                     |  |  |  |  |  |  |  |
|              | автотранспортного средства и повышение их эксплуатационных              |  |  |  |  |  |  |  |
|              | свойств.                                                                |  |  |  |  |  |  |  |
| ПК 6.3       | Владеть методикой тюнинга автомобиля.                                   |  |  |  |  |  |  |  |

2. **Цель и планируемые результаты освоения дисциплины:** 

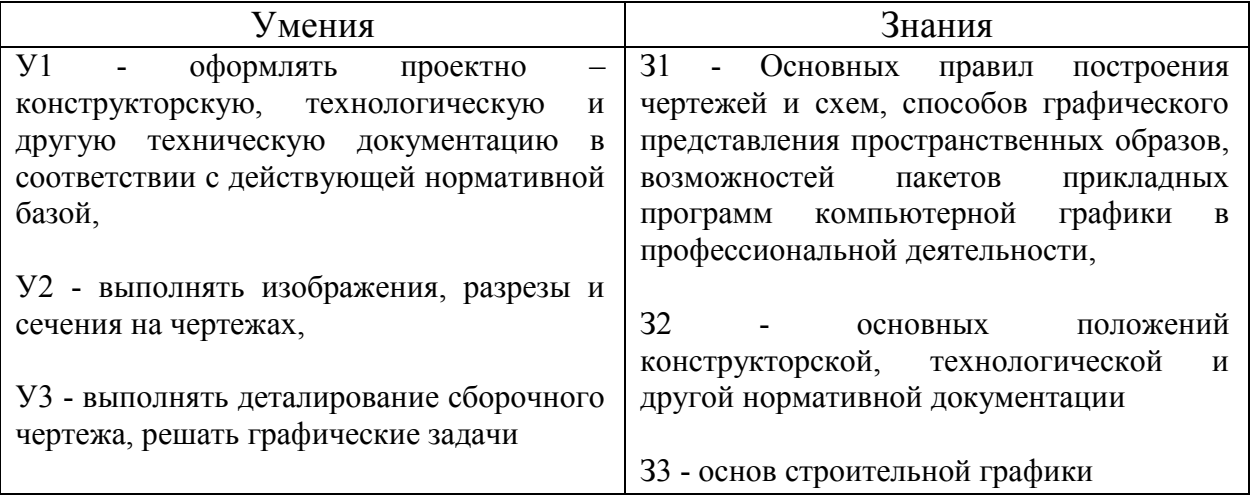

# **3 Результаты обучения знаний и умений подлежащие проверке**

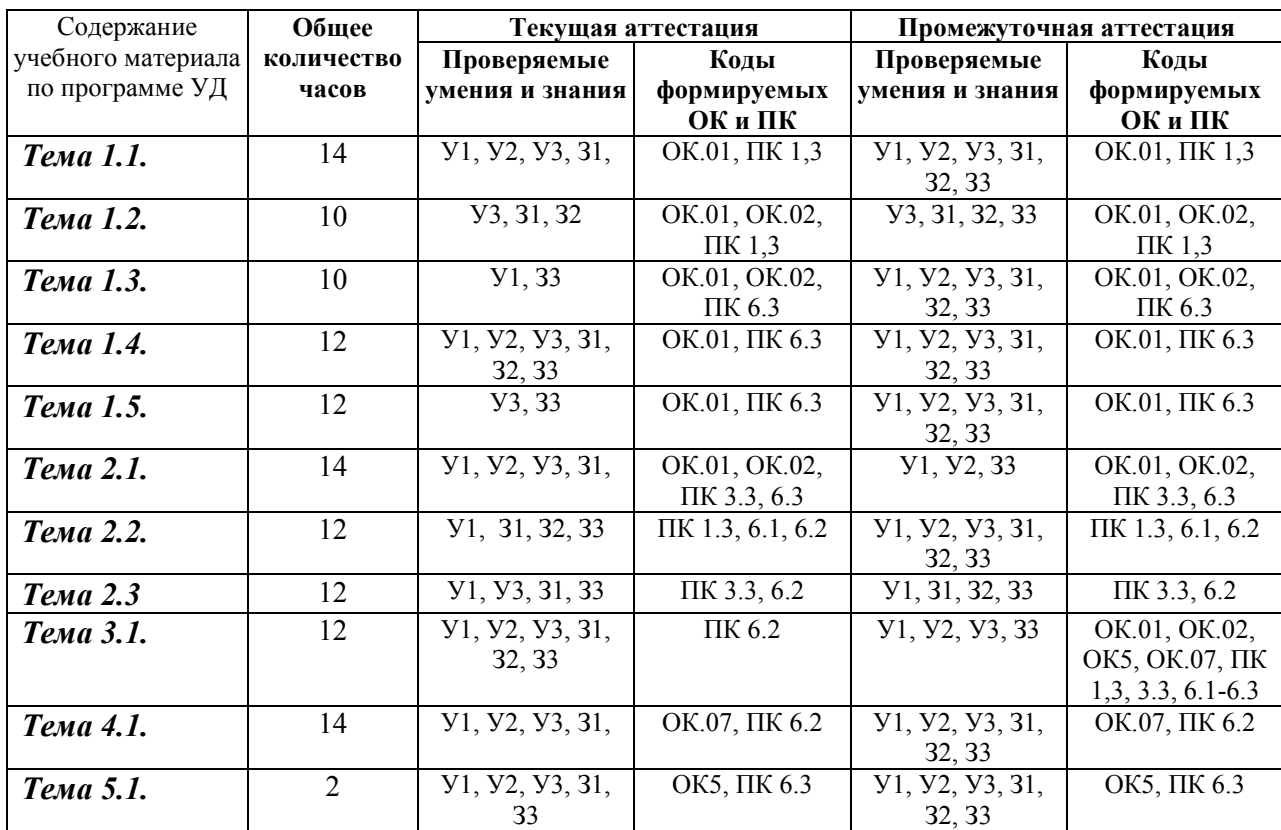

### **4. Задания для текущего контроля**

*Тип контрольного задания: контрольная работа (графическая)* 

#### **Задание 1.**

Коды проверяемых умений, знаний и общих и профессиональных компетенций: У1, У2, У3, З1, З2, З3, ОК.01, ОК.02, ОК5, ОК.07, ПК 1,3, 3.3, 6.1-6.3

включает 2 задания: выполнение рамки и основной надписи чертежа, выполнение линий чертежа и выполнение чертежных шрифтов.

**Задание** *1.* Выполнить рамку чертежа и основную надпись в соответствии с ГОСТ 2.104- 68.

*Задание 2.* Выполнить линии чертежей в соответствии с ГОСТ 2.303-68, (пример выполнения линий представлен на рисунке ниже).

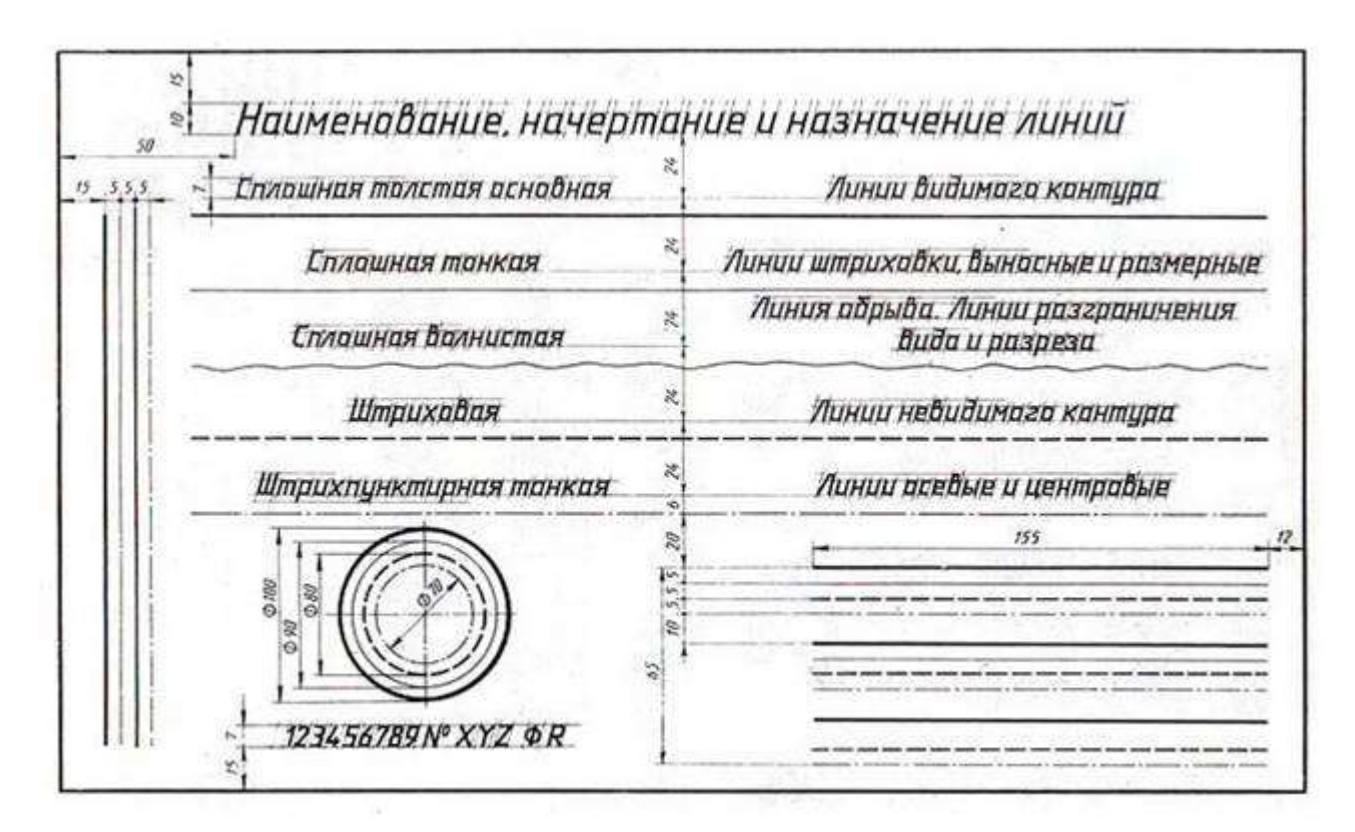

#### **Задание 2.**

Коды проверяемых умений, знаний и общих и профессиональных компетенций: У1, У2, У3, З1, З2, З3, ОК.01, ОК.02, ОК5, ОК.07, ПК 1,3, 3.3, 6.1-6.3

включает выполнение чертежных шрифтов в соответствии с требованиями стандартов ЕСКД и ЕСТД.

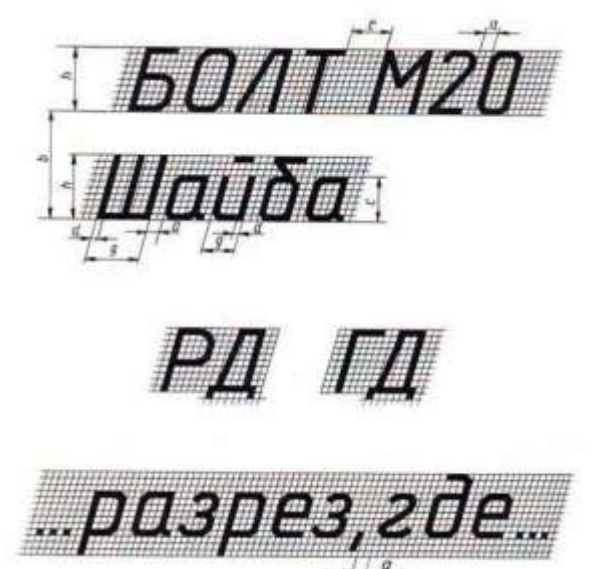

#### **Задание 3.**

Коды проверяемых умений, знаний и общих и профессиональных компетенций: У1, У2, У3, З1, З2, З3, ОК.01, ОК.02, ОК5, ОК.07, ПК 1,3, 3.3, 6.1-6.3

Деление окружности на равные части с помощью циркуля

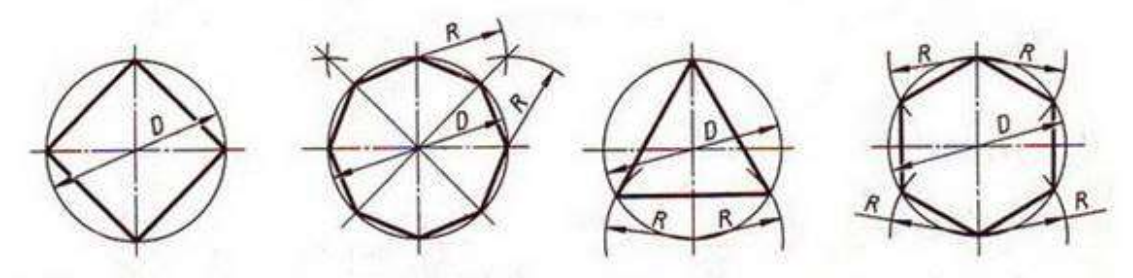

Разделить окружность на 4 и 8 равных частей

Разделить окружность на 3 и 6 равных частей

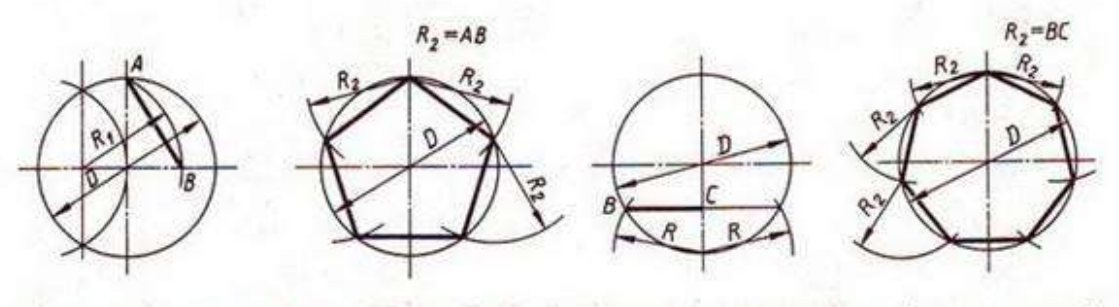

Разделить окружность на 5 равных частей

Разделить окружность на 7 равных частей

Деление окружности на равные части с помощью треугольников

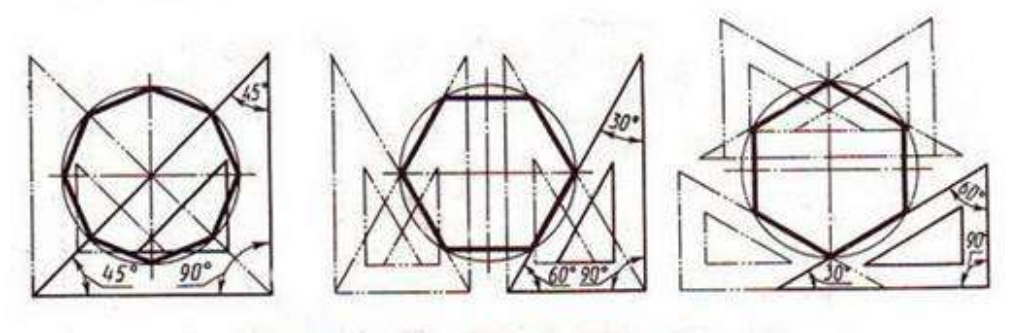

Разделить окружность на 6 и 8 равных частей

#### **Задание 4.**

Коды проверяемых умений, знаний и общих и профессиональных компетенций: У1, У2, У3, З1, З2, З3, ОК.01, ОК.02, ОК5, ОК.07, ПК 1,3, 3.3, 6.1-6.3

включают задания по проецированию точки, прямой, плоскости, геометрических тел и выполнению аксонометрической проекции точки, прямой, плоскости и геометрических тел.

Варианты заданий

| № ва-  |     |    |    | M   |    |     | N   |  |    |
|--------|-----|----|----|-----|----|-----|-----|--|----|
| рианта |     |    | z  |     |    | z   |     |  |    |
|        | 150 | 56 | 38 | 102 | 8  | 65  | 112 |  |    |
| 8      | 82  | 6  |    | 26  | 48 | 102 | 48  |  | 37 |
| 9      | 153 | 65 | 48 | 118 | 20 | 116 | 133 |  | 30 |
| 10     | 82  |    | 94 | 27  | 48 | 85  | 47  |  | 40 |
| 11     | 152 |    |    | 118 | 20 | 110 | 134 |  | 20 |
| 12     | 78  | 8  | 42 | 19  |    | 110 | 34  |  | 21 |

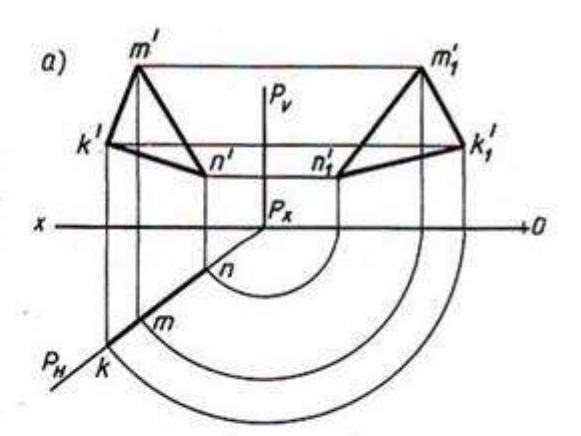

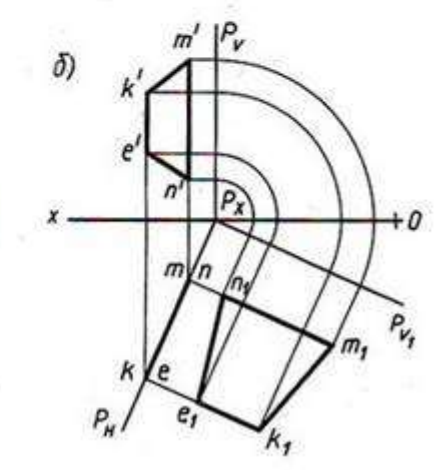

Варианты заданий

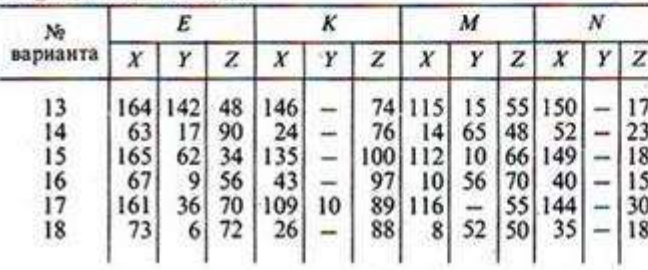

#### **Критерии оценки:**

Результаты текущего контроля в форме выполнения контрольных заданий оцениваются посредством интегральной (целостной) четырехуровневой шкалы:

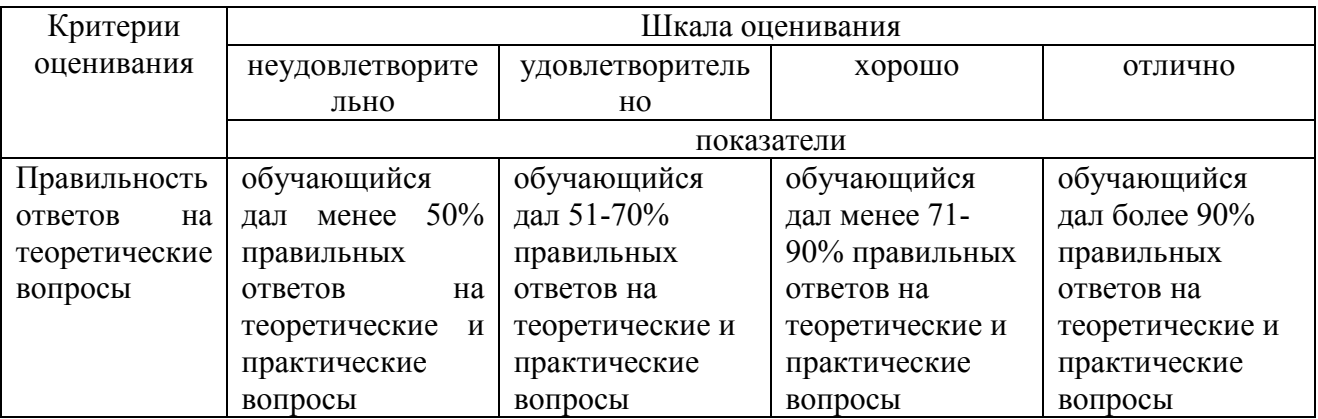

#### *Тип контрольного задания: Тесты*

Коды проверяемых умений, знаний и общих и профессиональных компетенций: У1, У2, У3, З1, З2, З3, ОК.01, ОК.02, ОК5, ОК.07, ПК 1,3, 3.3, 6.1-6.3

#### **Вопрос 1. Какими размерами определяются форматы чертежных листов?**

1) Любыми произвольными размерами, по которым вырезан лист;

- 2) Обрамляющей линией (рамкой формата), выполняемой сплошной основной линией;
- 3) Размерами листа по длине;
- 4) Размерами внешней рамки, выполняемой сплошной тонкой линией;

5) Размерами листа по высоте.

#### Вопрос 2. Гле располагается основная налпись чертежа по форме 1 на чертежном листе?

1) Посерелине чертежного листа:

2) В левом верхнем углу, примыкая к рамке формата:

3) В правом нижнем углу;

4) В левом нижнем углу;

5) В правом нижнем углу, примыкая к рамке формата.

Вопрос 3. Толщина сплошной основной линии в зависимости от сплошности изображения и формата чертежа лежит в следующих пределах?

1)  $0.5$  ...... 2.0 MM.;

- 2)  $1,0$  ......  $1,5$  MM.;
- 3)  $0,5$  ...... 1,4 мм.;
- 4)  $0.5$  ...... 1.0 MM.;
- 5)  $0.5$  ...... 1.5 MM.

#### Вопрос 4. По отношению к толщине основной линии толщина разомкнутой линии составляет?

- $1)$  (0,5 ... 1,0) S;
- $2)$  (1,0 ... 2,0) S;
- $3)$  (1,0 ... 2,5) S;
- 4)  $(0.8 \dots 1.5)$  S:
- 5)  $(1,0 \ldots 1,5)$  S.

#### Вопрос 5. Масштабы изображений на чертежах должны выбираться из следующего ряда?

1) 1:1: 1:2: 1:2.5: 1:3: 1:4: 1:5: 2:1: 2.5:1: 3:1: 4:1: 5:1.......

 $2)$  1:1: 1:2: 1:2.5: 1:4: 1:5: 2:1: 2.5:1: 4:1: 5:1......

3) 1:1: 1:2: 1:4: 1:5: 2:1: 4:1: 5:1......

- 4) 1:2: 1:2.5; 1:4; 1:5; 2:1; 2.5:1; 4:1; 5:1......
- 5) 1:1; 1:2,5; 1:5; 2:1; 2,5:1; 5:1......

# Залание 2.

### Вопрос 1. Размер шрифта h определяется следующими элементами?

1) Высотой строчных букв;

2) Высотой прописных букв в миллиметрах;

3) Толщиной линии шрифта;

4) Шириной прописной буквы А, в миллиметрах;

5) Расстоянием между буквами.

# Вопрос 2. ГОСТ устанавливает следующие размеры шрифтов в миллиметрах?

- 1) 1; 2; 3; 4; 5; 6; 7; 8; 9; 10.....
- 2)  $1,5; 2,5; 3,5; 4,5; 5,5; 6,5...$
- $3)$  2; 4; 6; 8; 10; 12......
- 4) 1.8: 2.5: 3.5: 5: 7: 10: 14: 20......

5) 1; 3; 5; 7; 9; 11;13......

### Вопрос 3. Толщина линии шрифта d зависит от?

1) От толщины сплошной основной линии S;

2) От высоты строчных букв шрифта;

3) От типа и высоты шрифта;

4) От угла наклона шрифта;

5) Не зависит ни от каких параметров и выполняется произвольно.

### Вопрос 4. В соответствии с ГОСТ 2.304-81 шрифты типа А и Б выполняются?

#### 1) Без наклона и с наклоном 600;

2) Без наклона и с наклоном около 750;

- 3) Только без наклона;
- 4) Без наклона и с наклоном около 1150:

5) Только с наклоном около 750.

## **Вопрос 5. Какой может быть ширина букв и цифр стандартных шрифтов?**

1) Ширина букв и цифр одинакова;

2) Ширина всех букв одинакова, а всех цифр другая;

3) Ширина абсолютно всех букв и цифр произвольная;

4) Ширина букв и цифр определяются высотой строчных букв;

5) Ширина букв и цифр определяются размером шрифта.

## **Задание 3.**

#### **Вопрос 1. В каких единицах измерения указываются линейные и угловые размеры на чертежах?**

1) В сотых долях метра и градусах;

2) В микронах и секундах;

3) В метрах, минутах и секундах;

4) В дюймах, градусах и минутах;

5) В миллиметрах, градусах минутах и секундах.

#### **Вопрос 2. При нанесении размера дуги окружности (части окружности) используют следующий знак?**

1) R;

2) Æ;

 $3)$   $E \varnothing$ :

4) Нет специального обозначения;

5) Сфера.

**Вопрос 3. На (Рис. СЗ-1) показаны шрифты правильных и ошибочных расположений размерных линий. Определите, под каким номером обозначен правильный чертеж?**

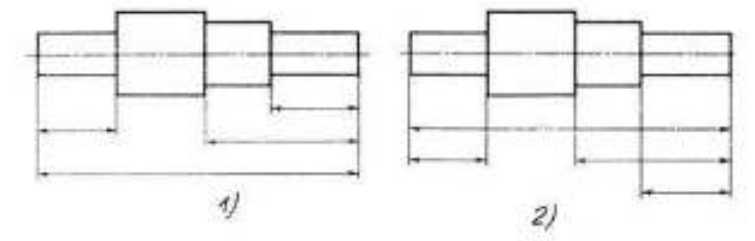

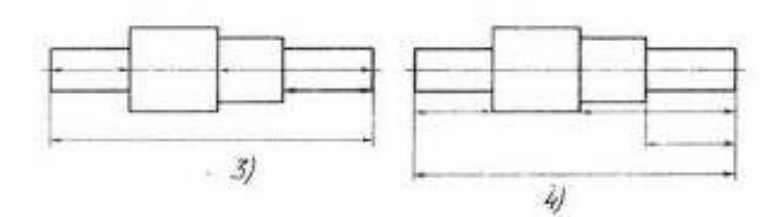

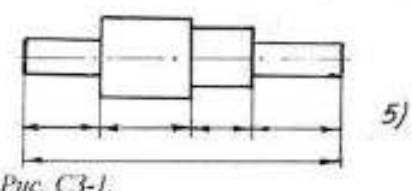

Puc. C3-1.

1) Правильный вариант ответа №1;

2) Правильный вариант ответа №2;

3) Правильный вариант ответа №3;

4) Правильный вариант ответа №4;

5) Правильный вариант ответа №5;

**Вопрос 4. Определите, на каком чертеже правильно записаны размерные числа (см. Рис. СЗ-2)?**

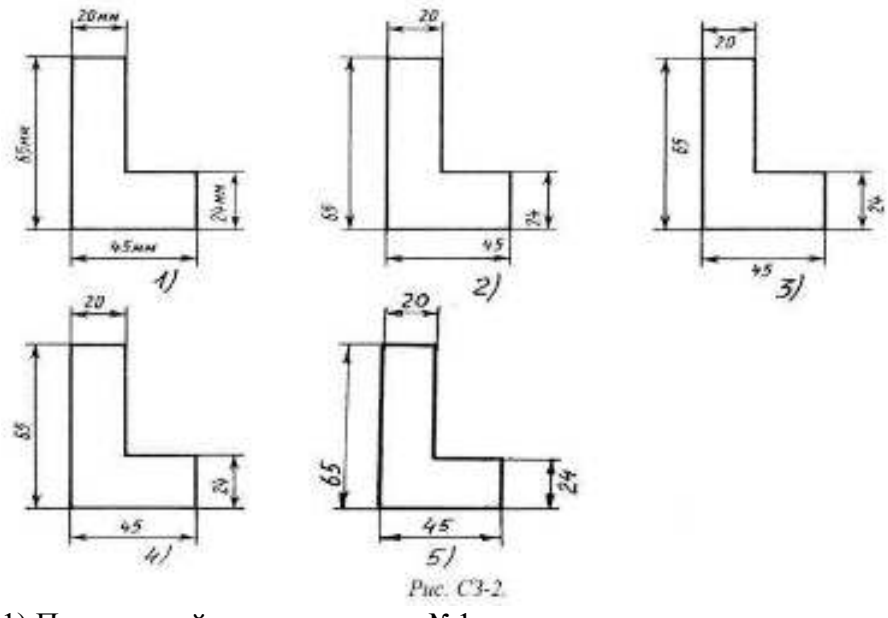

- 1) Правильный вариант ответа №1;
- 2) Правильный вариант ответа №2;
- 3) Правильный вариант ответа №3;
- 4) Правильный вариант ответа №4;
- 5) Правильный вариант ответа №5;

#### **Вопрос 5. На каком чертеже правильно нанесены величины диаметра и квадрата (см. Рис. СЗ-3)?**

- 1) Правильный вариант ответа №1;
- 2) Правильный вариант ответа №2;
- 3) Правильный вариант ответа №3;
- 4) Правильный вариант ответа №4;
- 5) Правильный вариант ответа №5;

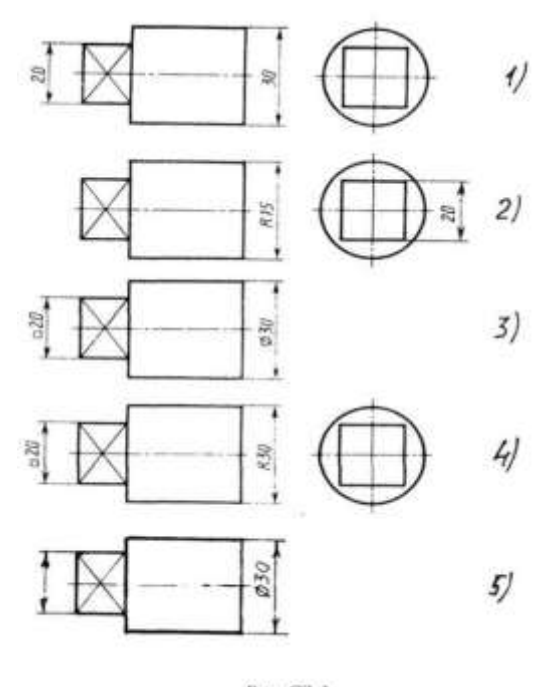

Puc. C3-3

### **Задание 4.**

**Вопрос 1. Какими линиями выполняют вспомогательные построения при выполнении элементов геометрических построений?**

1) Сплошными основными;

2) Сплошными тонкими;

3) Штрих-пунктирными;

4) Штриховыми;

5) Сплошной волнистой.

#### **Вопрос 2. На каком расстоянии от контура рекомендуется проводить размерные линии?**

1) Не более 10 мм;

2) От 7 до 10 мм;

3) От 6 до 10 мм;

4) От 1 до 5 мм;

5) Не более 15 мм.

#### **Вопрос 3. На каком расстоянии друг от друга должны быть параллельные размерные линии?**

1) Не более 7 мм;

2) Не более 10 мм;

3) От 7 до 10 мм;

4) От 6 до 10 мм;

5) Не менее 17 мм.

#### **Вопрос 4. Чему должен быть равен раствор циркуля при делении окружности на шесть равных частей?**

1) Диаметру окружности.

2) Половине радиуса окружности.

3) Двум радиусам окружности.

4) Двум диаметрам окружности.

5) Радиусу окружности.

**Вопрос 5. В каком случае показано правильное расположение центровых линий окружностей (см. Рис. СЗ-4)?**

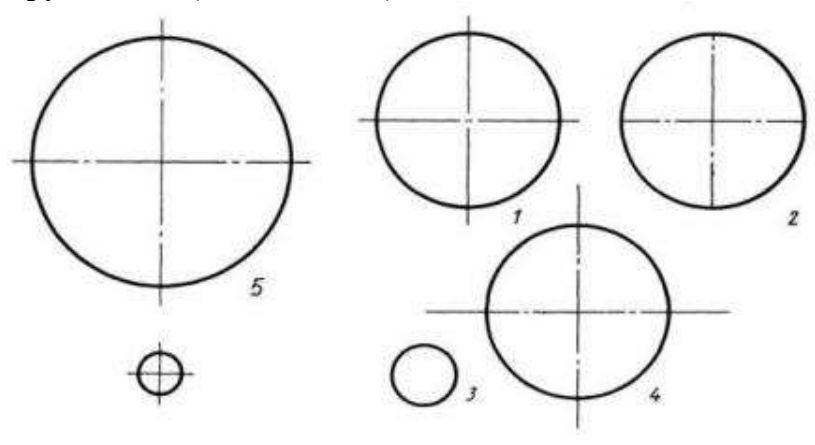

Рис. СЗ-4.

1) Правильный вариант ответа №1;

2) Правильный вариант ответа №2;

3) Правильный вариант ответа №3;

4) Правильный вариант ответа №4;

5) Правильный вариант ответа №5;

### **Задание 5.**

#### **Вопрос 1. В каком месте должна находиться точка сопряжения дуги с дугой?**

1) В центре дуги окружности большего радиуса;

2) На линии, соединяющей центры сопряжений дуг;

3) В центре дуги окружности меньшего радиуса;

4) В любой точке дуги окружности большего радиуса;

5) Это место определить невозможно.

#### **Вопрос 2. Уклон 1:5 означает, что длина одного катета прямоугольного треугольника равна?**

1) Одной единице, а другого четыре;

2) Пяти единицам, а другого тоже пяти;

3) Пяти единицам, а другого десяти;

4) Двум единицам, а другого восьми;

5) Одной единице, а другого пяти.

#### **Вопрос 3. Какие проставляются размеры при выполнении чертежа в масштабе, отличном от 1:1?**

#### **Критерии оценки**:

Результаты текущего контроля в форме выполнения тестовых заданий оцениваются посредством интегральной (целостной) трехуровневой шкалы:

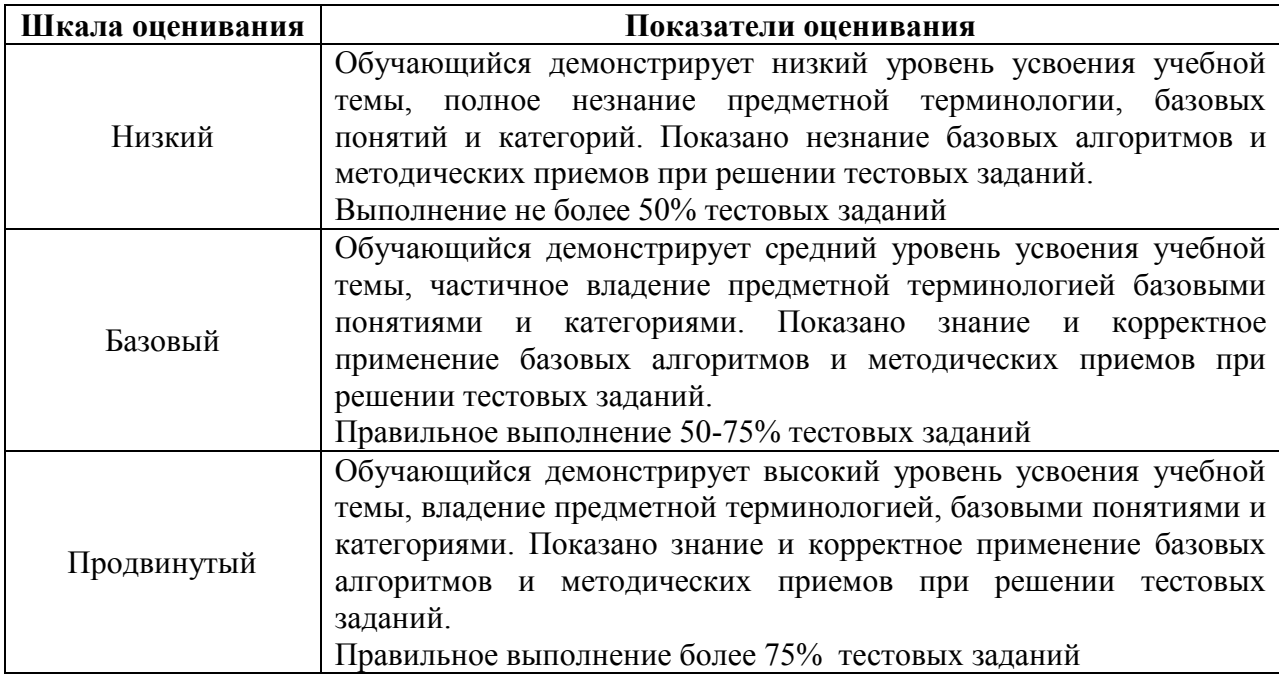

### **5. Задания для промежуточного контроля (дифференцированный зачет)**

Коды проверяемых умений, знаний и общих и профессиональных компетенций: У1, У2, У3, З1, З2, З3, ОК.01, ОК.02, ОК5, ОК.07, ПК 1,3, 3.3, 6.1-6.3

На зачете по учебной дисциплине Вам необходимо подготовить ответ на теоретический вопрос, который представлен в перечне.

Внимательно прочтите вопросы.

Подготовьте краткий ответ и пояснения.

### **Вопросы к зачету с оценкой по дисциплине « Инженерная графика»**

 1. В зависимости от чего принимается толщина штриховой, штрихпунктирной тонкой и сплошной тонкой линий?

- 2. Каково основное назначение следующих линий: сплошной основной, штриховой, штрихпунктирной, сплошной тонкой?
- 3. В чем заключается отличие в проведении центровых линий для окружностей диаметром до 12мм и более 12мм.
- 4. Дайте определение масштаба. Какие масштабы предусмотрены стандартом? Приведите пример масштаба увеличения и масштаба уменьшения.
- 5. В каких единицах выражают линейные размеры на чертежах (если единица измерения не обозначена)?
- 6. Какое расстояние необходимо оставить между контуром изображения и размерной линией? Между двумя параллельными размерными линиями?
- 7. Как по отношению к размерной линии располагается размерное число?
- 8. Как при помощи циркуля разделить отрезок на 2(4) равные части? Приведите пример.
- 9. Разделите отрезок 37мм в отношении 2:3 (при помощи геометрических построений).
- 10. Используя циркуль, выполните деление окружности R 30мм на 3и6 равных частей.
- 11. При помощи циркуля, разделите окружность R 20мм на 5 и 7 равных частей.
- 12. Что называется сопряжением? Постройте сопряжение дуги окружности с прямой линией.
- 13. Выполните сопряжение двух окружностей. Определите точки перехода (сопряжения).
- 14. Назовите известные вам лекальные кривые. Приведите пример построения одной из них.
- 15. Какие кривые носят название « коробовые»? Перечислите известные вам коробовые кривые и постройте одну из них.
- 16. Что называется проекцией? Постройте ортогональные проекции точки А (15;30;50).
- 17. Каково взаимное расположение плоскостей проекций? Как направлены проецирующие лучи, по отношению к плоскостям проекций?
- 18. Выполните схемы расположения осей для прямоугольной изометрии и прямоугольной диметрии. Укажите величину углов и коэффициенты искажения по осям.
- 19. Постройте правильный треугольник со стороной равной 35мм в прямоугольной изометрии, расположив его на плоскостях проекций.
- 20. Постройте правильный шестиугольник в прямоугольной диметрии, расположив его на плоскостях проекций.
- 21. Приведите пример построения окружности в прямоугольной изометрии.
- 22. Какие геометрические тела называются многогранниками? На макете многогранника поясните, из каких элементов он состоит.
- 23. Назовите, какие тела вращения вы знаете. Сформулируйте определение.
- 24. Постройте прямоугольную изометрию прямого кругового цилиндра R20мм, высота 50мм.
- 25. На примере ваших графических работ, объясните, как определяются недостающие проекции точки, принадлежащей поверхности геометрического тела.
- 26. Что называется разверткой поверхности геометрического тела?
- 27. Выполните макет произвольного многогранника.
- 28. Назовите формулу развертки боковой поверхности цилиндра.
- 29. Выполните развертку поверхности конуса. Как определяется величина угла при вершине?
- 30. Объясните принцип построения разверток многогранников на примере
	- § правильной пирамиды;
	- § прямой призмы.
- 31. Выполните развертку тел вращения:
	- § прямого кругового конуса;
	- § цилиндра.
- 32. Дайте определение проецирующей плоскости. Приведите пример.
- 33. Какую форму может иметь сечение цилиндра проецирующей плоскостью?
- 34. Перечислите все возможные варианты.
- 35. Какую форму может иметь сечение прямого кругового конуса проецирующей плоскостью? Приведите примеры.
- 36. В чем заключается способ вспомогательных секущих плоскостей?
- 37. Когда в графических работах применяется способ вспомогательных секущих плоскостей?
- 38. Построить сечение многогранника проецирующей плоскостью. Приведите пример.
- 39. Как определить натуральную величину сечения геометрического тела проецирующей плоскостью? Приведите пример.
- 40. Что в «Инженерной графике» называется видом? Запишите названия известных вам видов.
- 41. Как располагаются виды на чертеже? Допустимо ли произвольное расположение видов?
- 42. Какие аксонометрические проекции вам известны? Под каким углом расположены оси в этих проекциях? Приведите пример (схему).
- 43. Постройте окружность R25 в прямоугольной изометрии (окружность расположена в горизонтальной плоскости).
- 44. Объясните, в чем отличие технического рисунка от аксонометрической проекции?
- 45. Для чего применяют разрезы на комплексных чертежах? В чем отличие между разрезом и сечением?
- 46. Классифицируйте разрезы (по направлению секущей плоскости).
- 47. Чем сложные разрезы отличаются от простых?
- 48. Под каким углом выполняется штриховка в разрезе на комплексном чертеже детали? Как определяется направление штриховки в разрезе в аксонометрии?

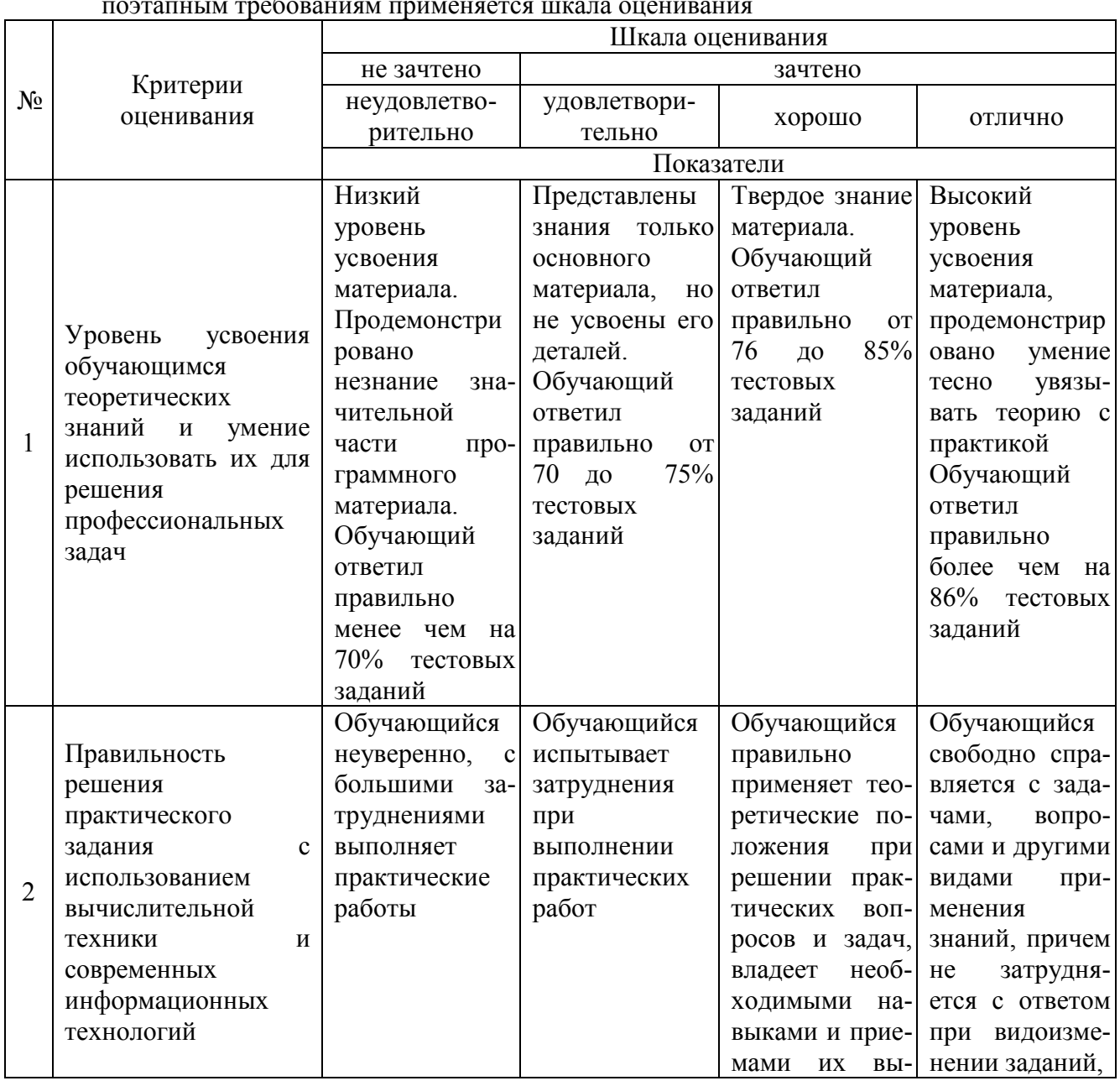

#### **Критерии оценки:**

Для аттестации обучающихся на соответствие их персональных достижений поэтапным требованиям применяется шкала оценивания

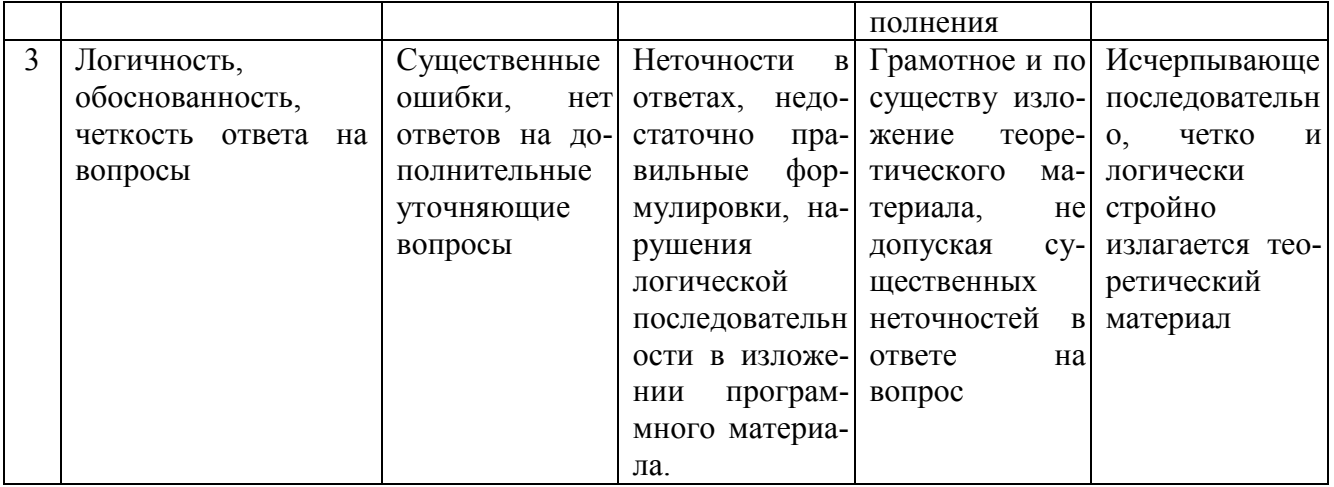